Документ подписан простой электронной подписью.<br>И местеритории простой электронной подписью **подписьма не подпис**ять не <mark>коммерческое частное образовательное</mark> **учреждение высшего образования** дио: Агабекян Раиса Левоновна **и социалить и социально-информационных технологий – ИМСИТ»**<br><sub>Лолжность: ректо<sup>к</sup>Академия маркетинга и социально-информационных технологий – ИМСИТ»</sub> **(г. Краснодар)** 4237c7ccb9b9e111bbaf1f4fcda9201d015c4dbaa12**\$ff7474747309\%RQeAkaдемия ИМСИТ**) Информация о владельце: Должность: ректор Дата подписания: 10.06.2024 07:51:02 Уникальный программный ключ:

#### УТВЕРЖДАЮ

Проректор по учебной работе, доцент

\_\_\_\_\_\_\_\_\_\_\_\_\_\_Н.И. Севрюгина

25 декабря 2023 г.

## **Б1.В.ДВ.12.01**

# **Финансовый анализ**

### рабочая программа дисциплины (модуля)

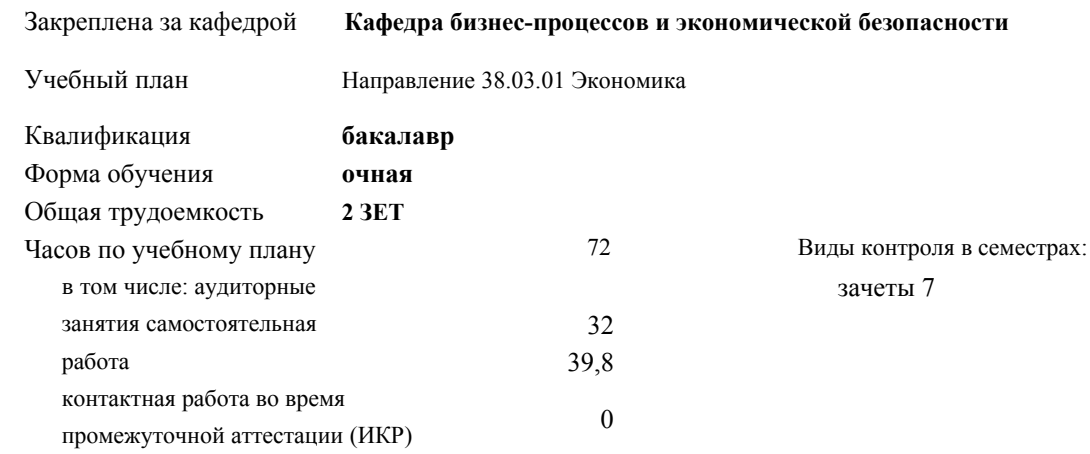

#### **Распределение часов дисциплины по семестрам**

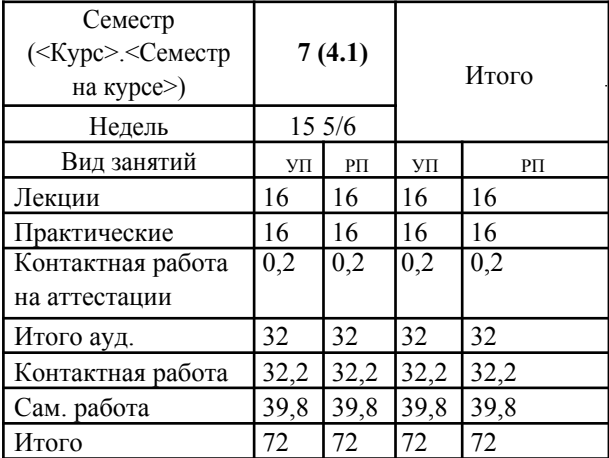

УП: 38.03.01 Э 3+20.plx стр. 2

Программу составил(и): *канд. филос. наук, доцент, Харсеева Алена Вячеславовна*

Рецензент(ы):

Рабочая программа дисциплины **Финансовый анализ**

разработана в соответствии с ФГОС ВО:

Федеральный государственный образовательный стандарт высшего образования по направлению подготовки 38.03.01 ЭКОНОМИКА (уровень бакалавриата) (приказ Минобрнауки России от 12.11.2015 г. № 1327)

составлена на основании учебного плана: Направление 38.03.01 Экономика утвержденного учёным советом вуза от 25.12.2023 г. протокол №4.

#### Рабочая программа одобрена на заседании кафедры **Кафедра бизнес-процессов и экономической безопасности**

Протокол от 25.03.2020 г. № 8

Зав. кафедрой Рафикова Элина Рашидовна

Согласовано с представителями работодателей на заседании НМС, протокол 25.12.2023 г. №4.

Председатель НМС проф. Павелко Н.Н.

### **1. ЦЕЛИ ОСВОЕНИЯ ДИСЦИПЛИНЫ (МОДУЛЯ)**

 $\overline{\phantom{0}}$ 

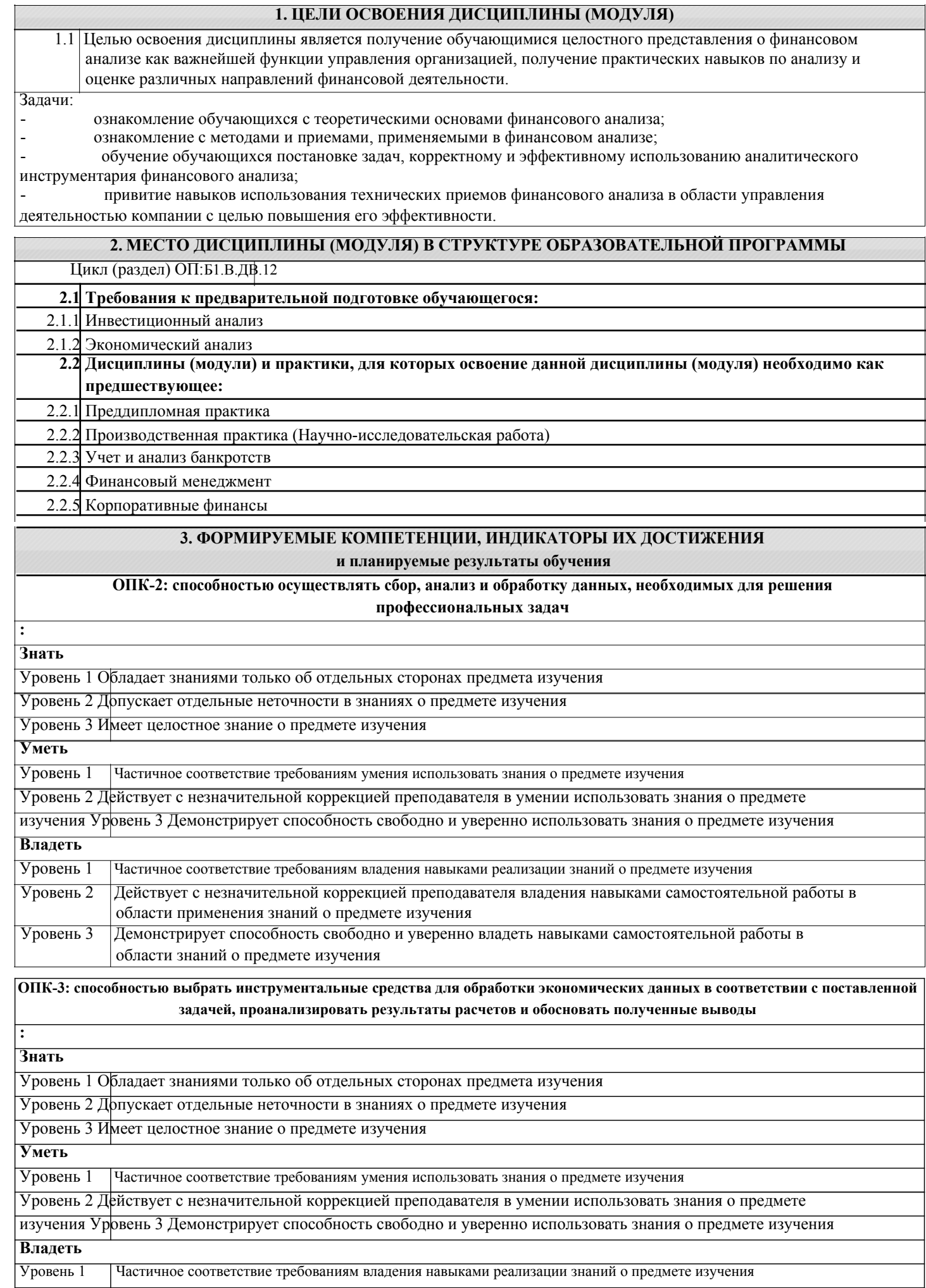

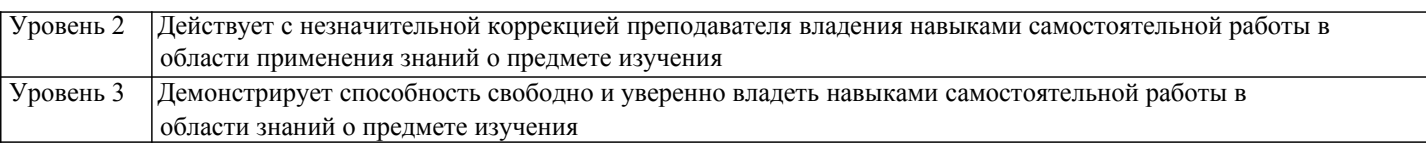

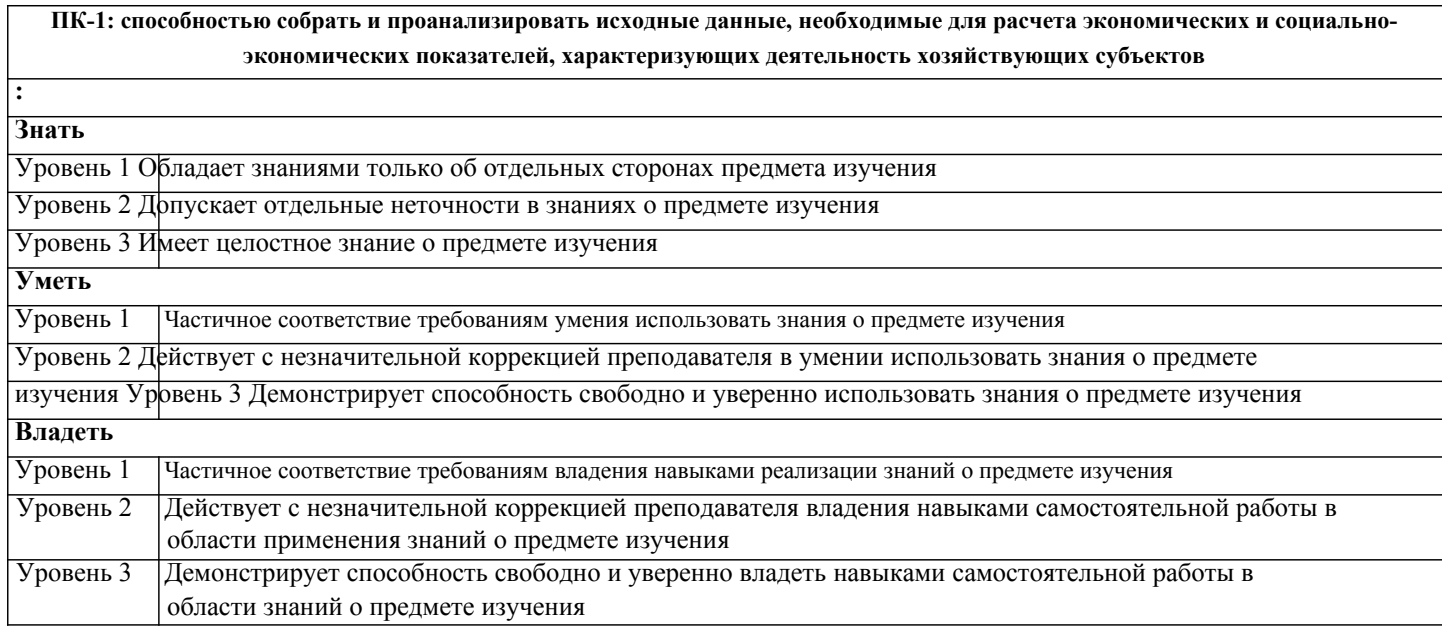

**ПК-2: способностью на основе типовых методик и действующей нормативно-правовой базы рассчитать экономические и социально-экономические показатели, характеризующие деятельность хозяйствующих субъектов**

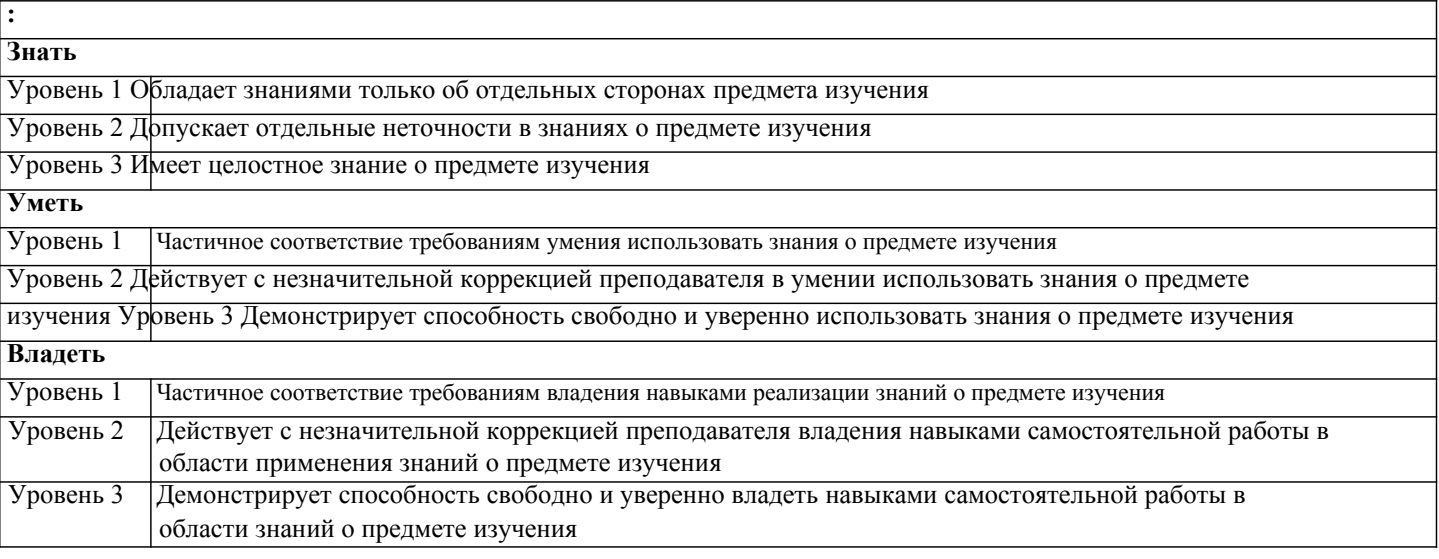

**ПК-3: способностью выполнять необходимые для составления экономических разделов планов расчеты, обосновывать их и представлять результаты работы в соответствии с принятыми в организации стандартами**

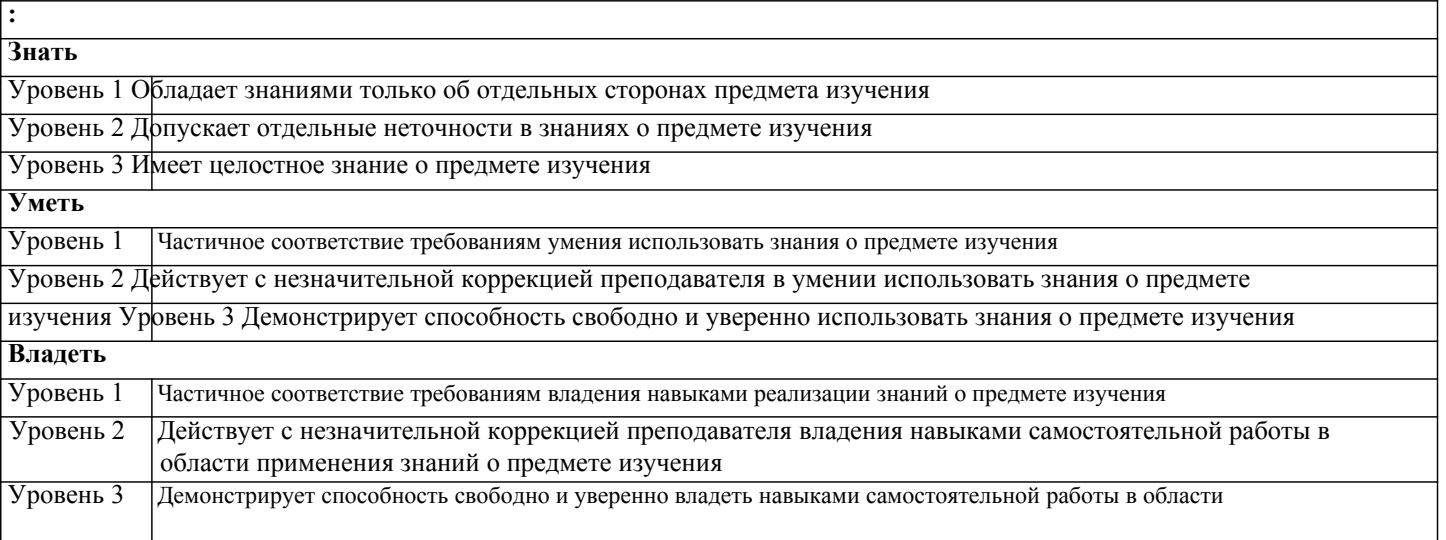

#### знаний о предмете изучения

#### ПК-5: способностью анализировать и интерпретировать финансовую, бухгалтерскую и иную информацию, содержащуюся в отчетности предприятий различных форм собственности, организаций, ведомств и т.д. и использовать полученные сведения для принятия управленческих решений

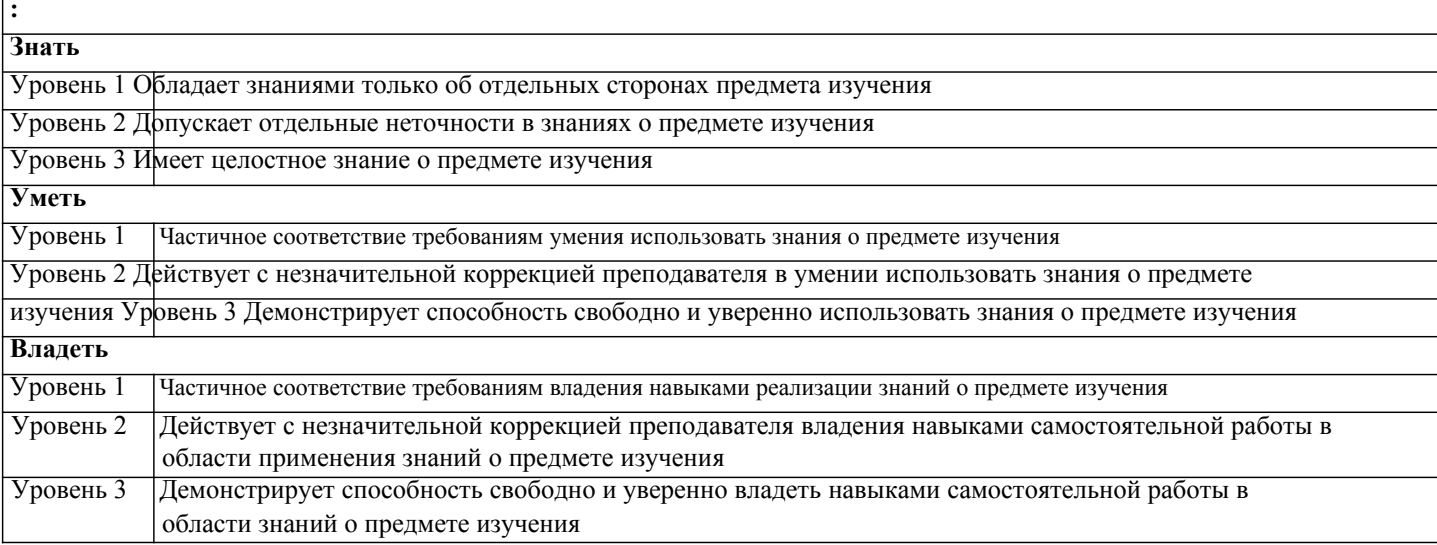

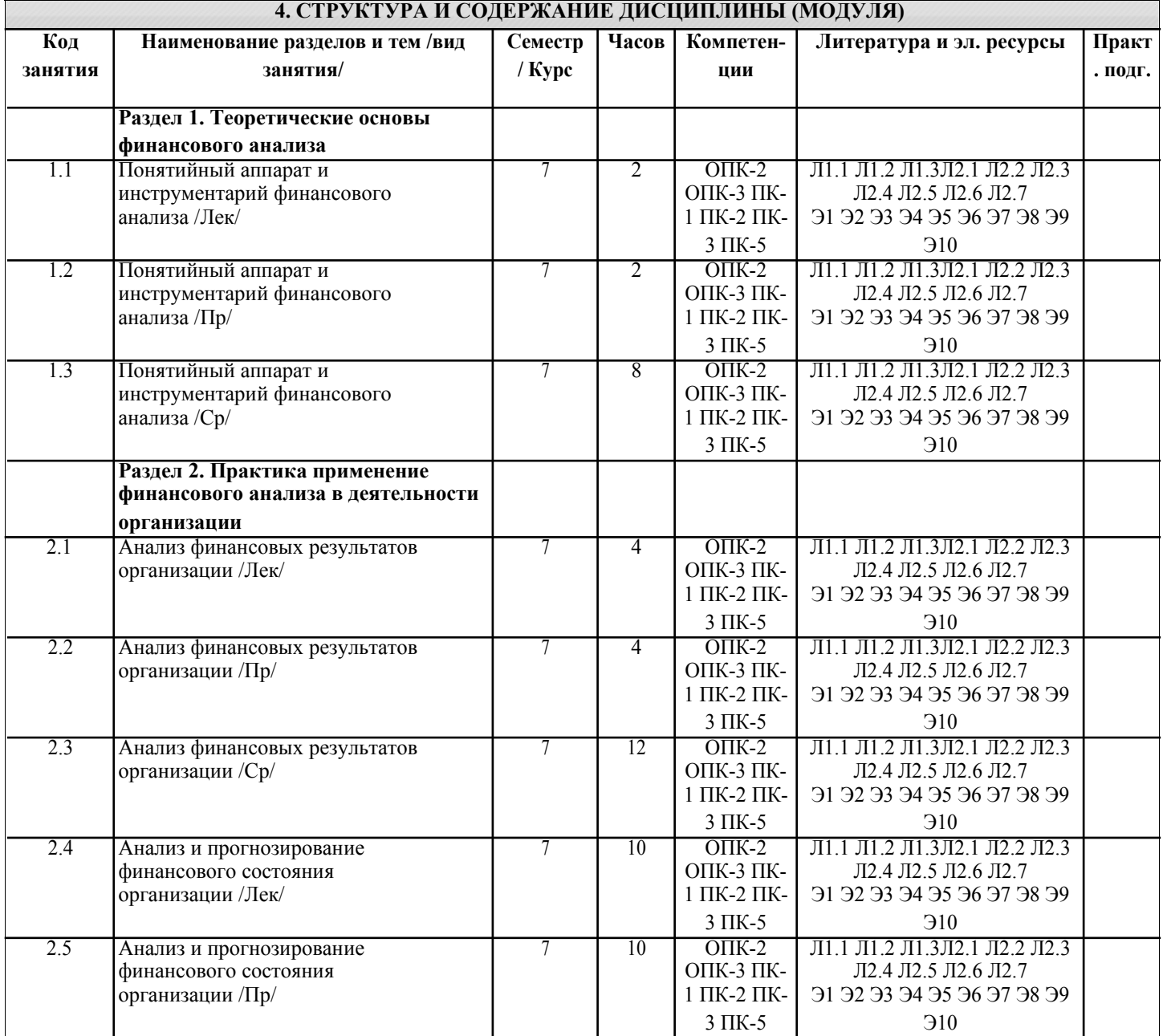

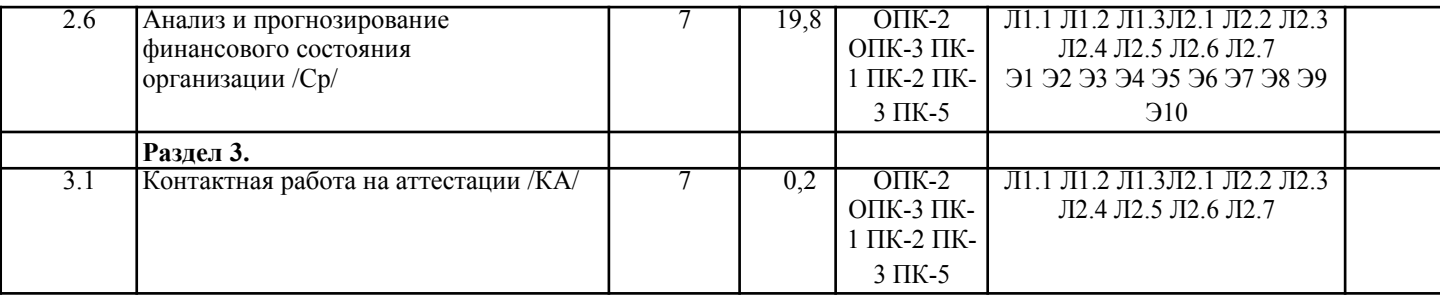

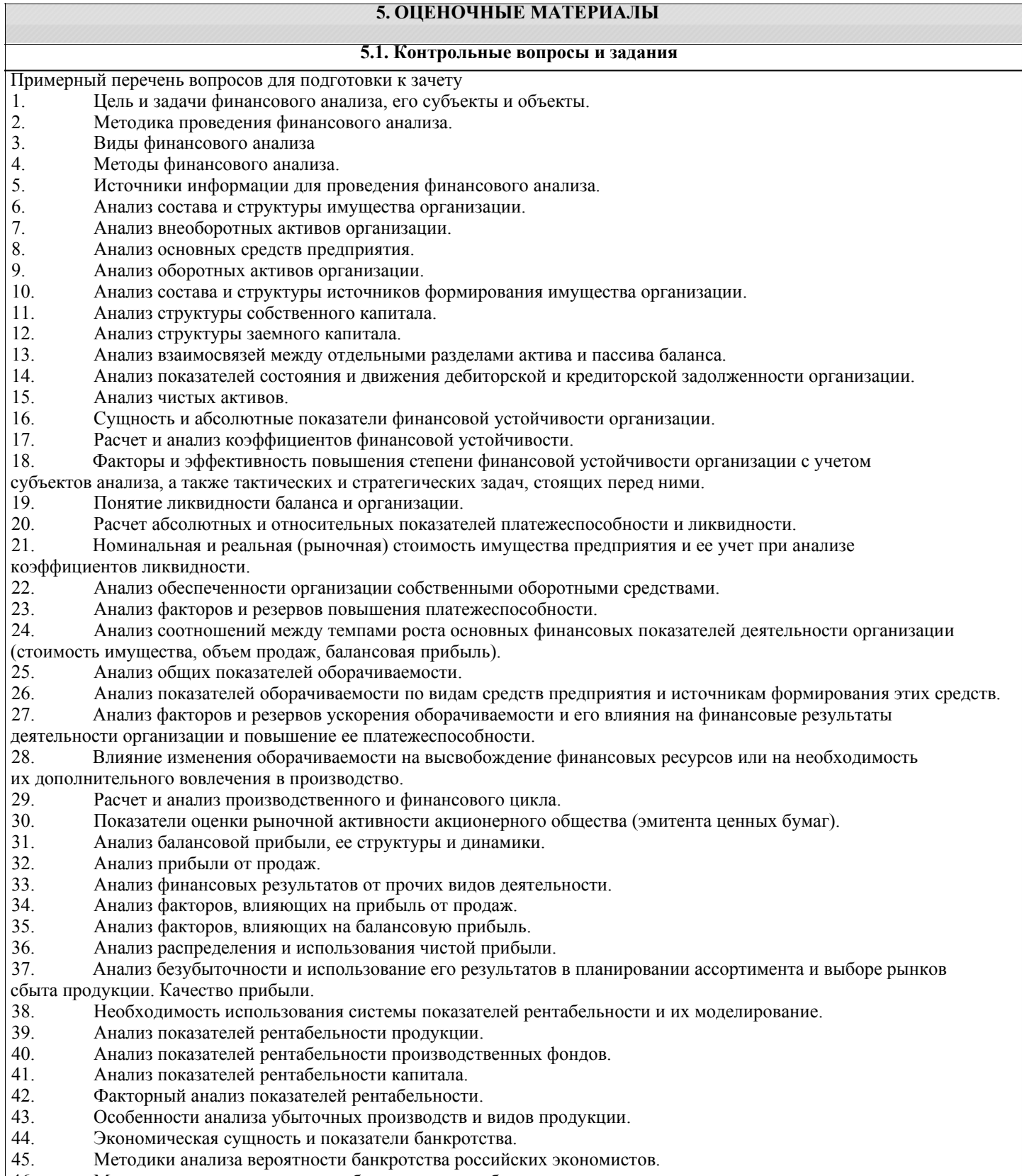

46. Методики анализа вероятности банкротства зарубежных экономистов.

#### **5.2. Темы письменных работ**

 $\overline{\phantom{0}}$ 

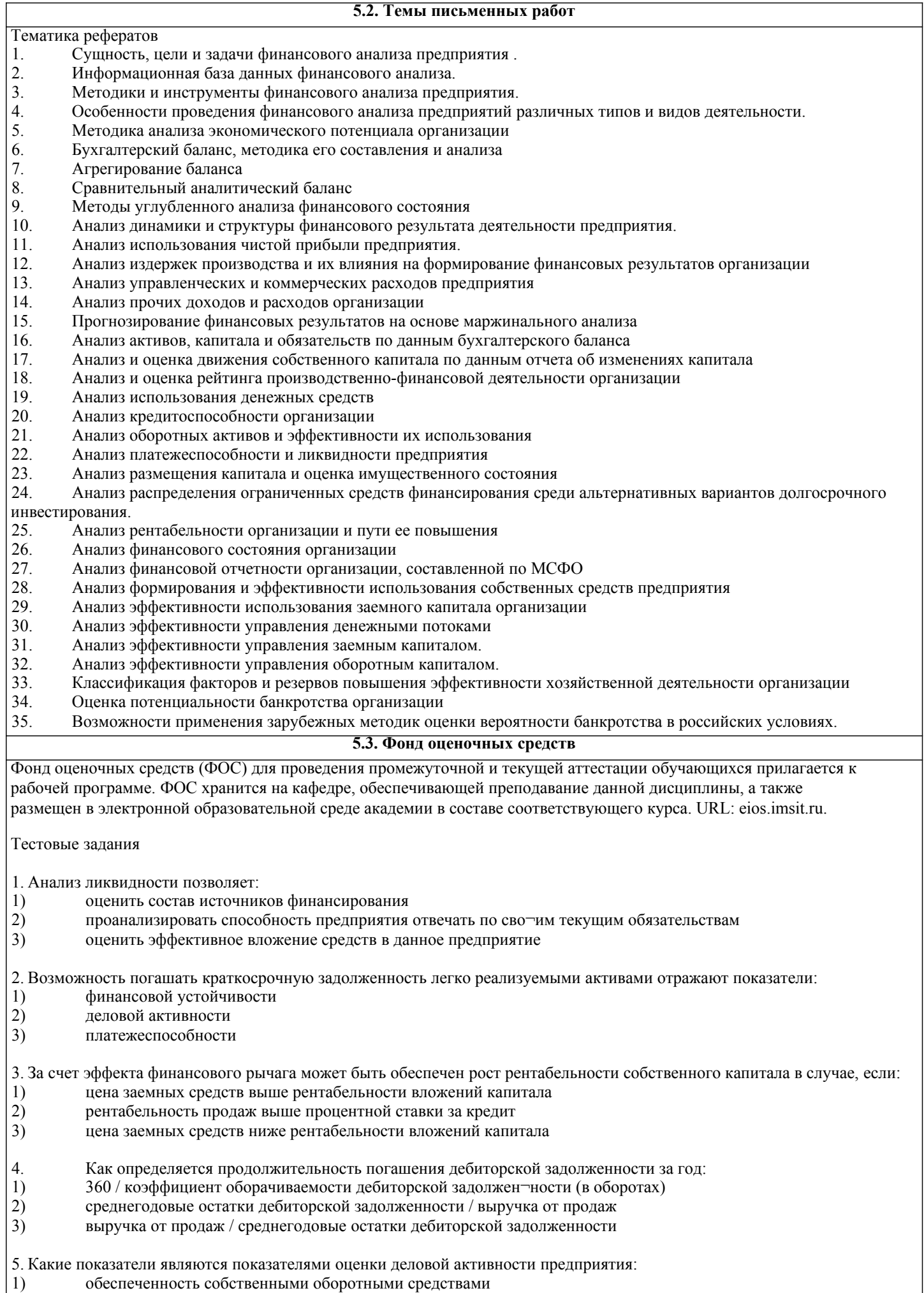

1) обеспеченность собственными оборотными средствами

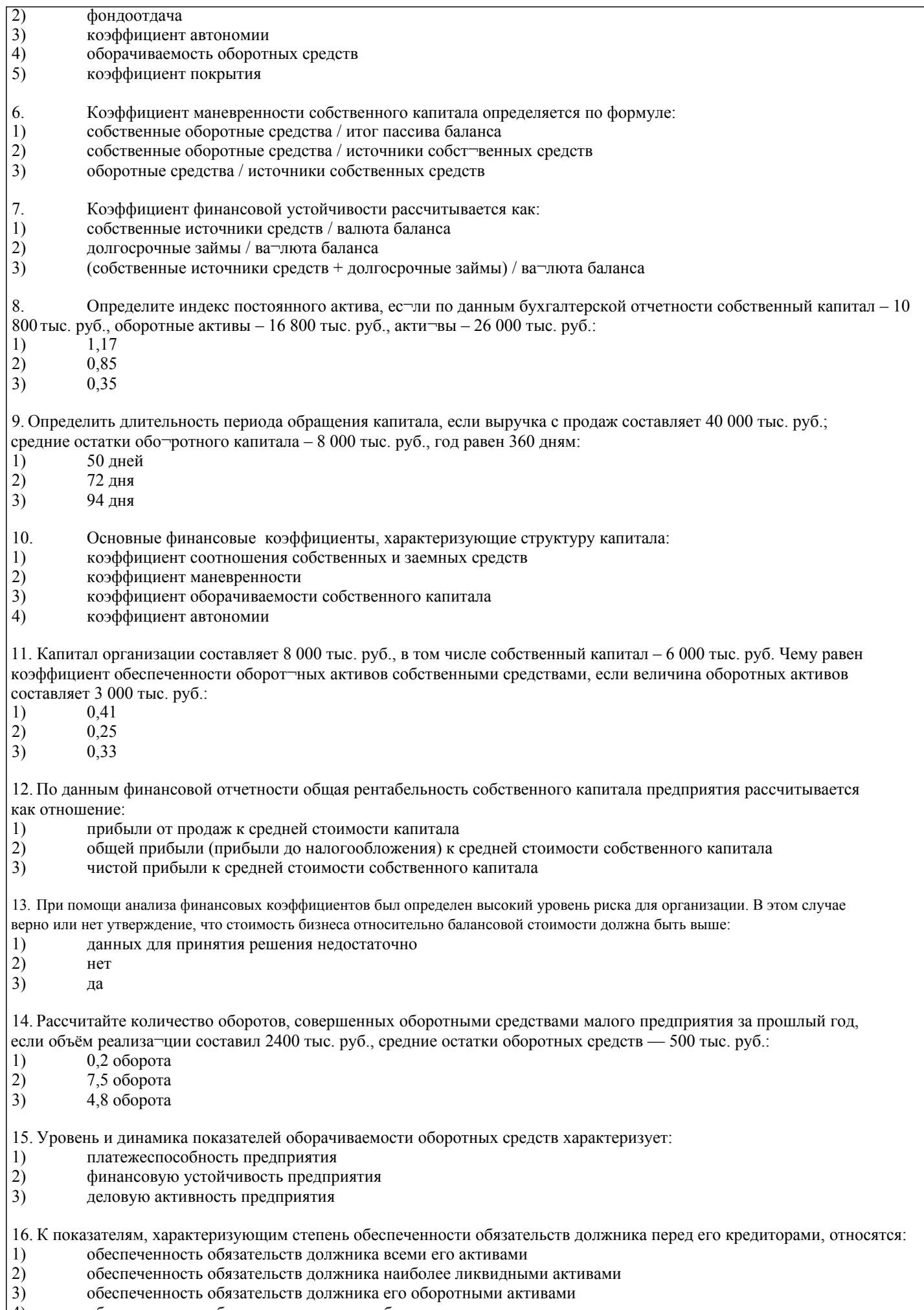

 $\frac{4}{2}$ обеспеченность обязательств должника быстрореализуемыми активами

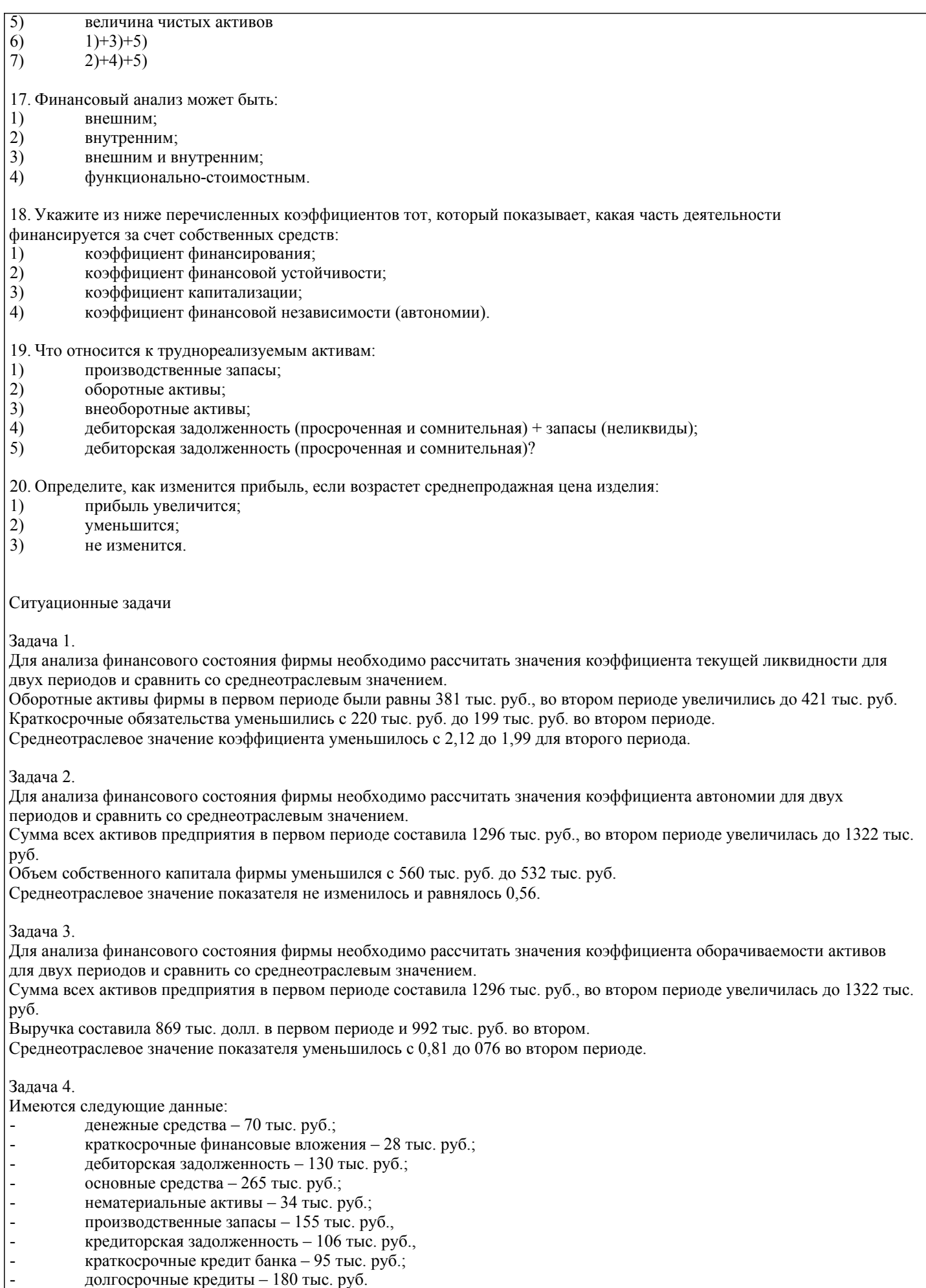

Определите коэффициент текущей ликвидности, коэффициент срочной ликвидности, коэффициент<br>абсолютной ликвидности. Сделайте выводы.

#### Залача 5.

Определить длительность операционного, производственного и финансового циклов предприятия на основе следующих данных:

- Выручка равна 395,8 тыс. руб.  $\mathbf{1}$
- 2. Среднегодовой остаток производственных запасов - 38 тыс. руб.
- $\mathcal{E}$ Среднегодовой остаток незавершенного производства - 56 тыс. руб.
- $\overline{4}$ Среднегодовой остаток готовой продукции - 120 тыс. руб.
- $\overline{5}$ . Среднегодовой остаток денежных средств - 50 тыс. руб.
- 6 Среднегодовая стоимость дебиторской задолженности - 120 тыс. руб.
- 7. Среднегодовая стоимость кредиторской задолженности - 87 тыс.

руб. Сделайте выводы.

#### 5.4. Перечень видов оценочных средств

Виды оценочных средств по уровню сложности:

1) репродуктивного уровня, позволяющие оценивать и диагностировать знание фактического материала (базовые понятия, алгоритмы, факты) и умение правильно использовать специальные термины и понятия, узнавание объектов изучения в рамках определенного раздела дисциплины (модуля):

2) реконструктивного уровня, позволяющие оценивать и лиагностировать умения синтезировать, анализировать, обобшать фактический и теоретический материал с формулированием конкретных выводов, установлением причинноследственных связей:

- 3) диагностировать умения, интегрировать знания различных областей, аргументировать собственную точку зрения.
- Оценочными средствами для диагностирования уровня сформированности компетенции «знать» являются:
- тестовые задания по дисциплине;

- вопросы для устного собеседования (опрос, коллоквиум, рубежный контроль).

Оценочные средства для диагностирования уровня сформированности компетенции -

«уметь»: - рефераты: -типовые задачи.

Оценочные средства для диагностирования уровня сформированности компетенции -«владеть»: - выполнение контрольных работ; - кейс-стади; - научно-исследовательские работы.

Оценочными средствами, используемыми в рамках промежуточной аттестации обучающихся, проводимой в форме экзамена являются экзаменационные вопросы и задания.

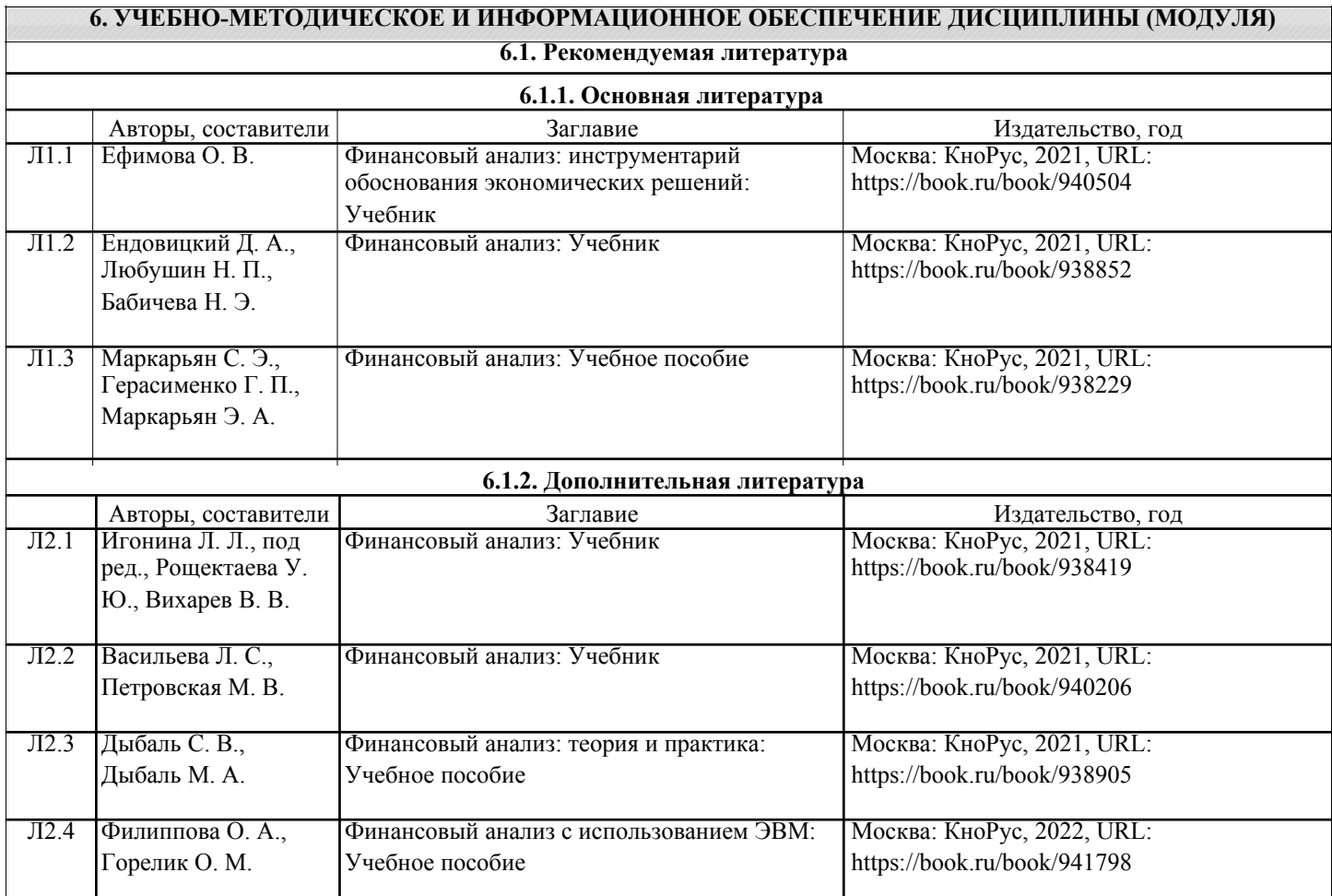

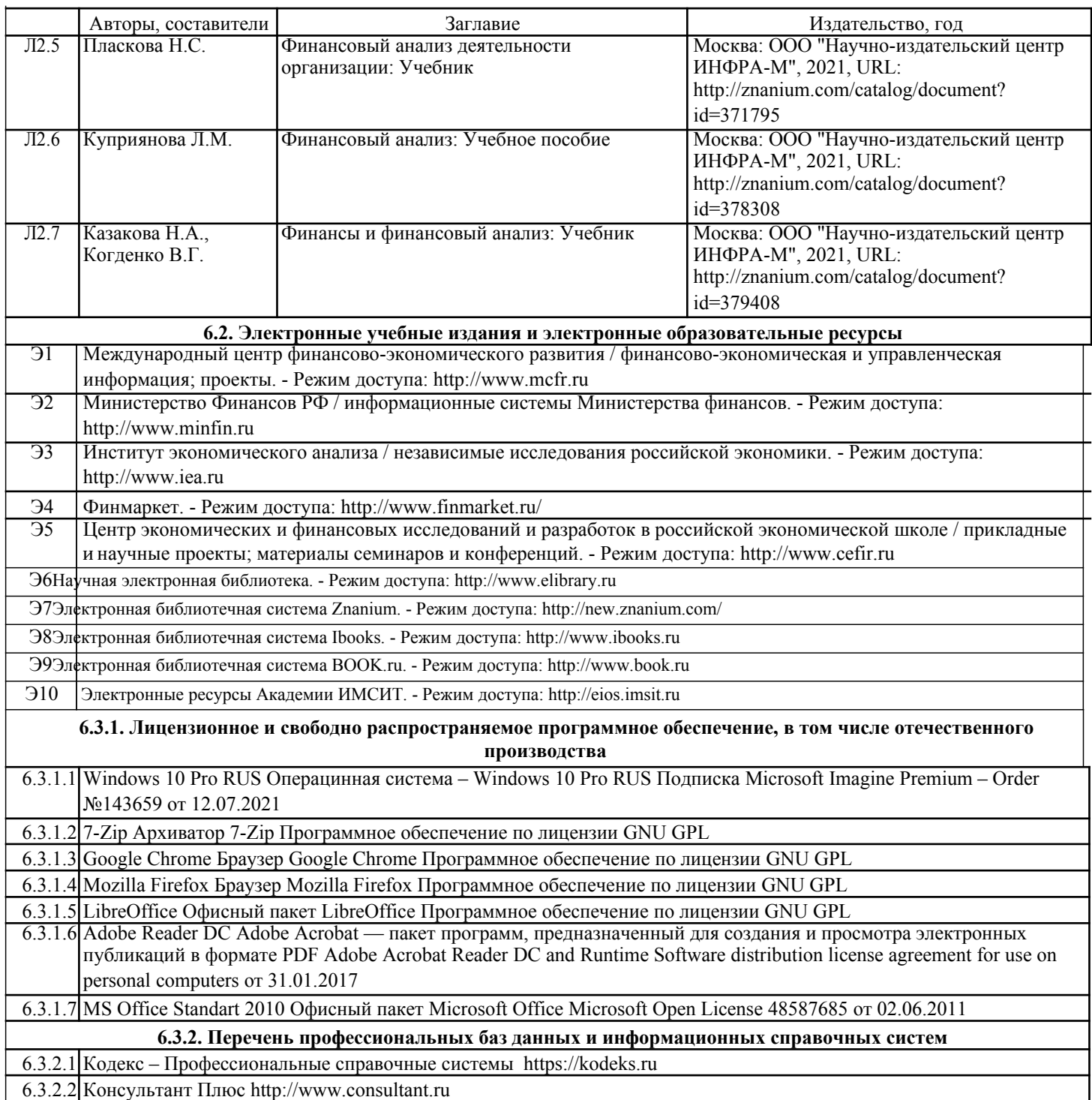

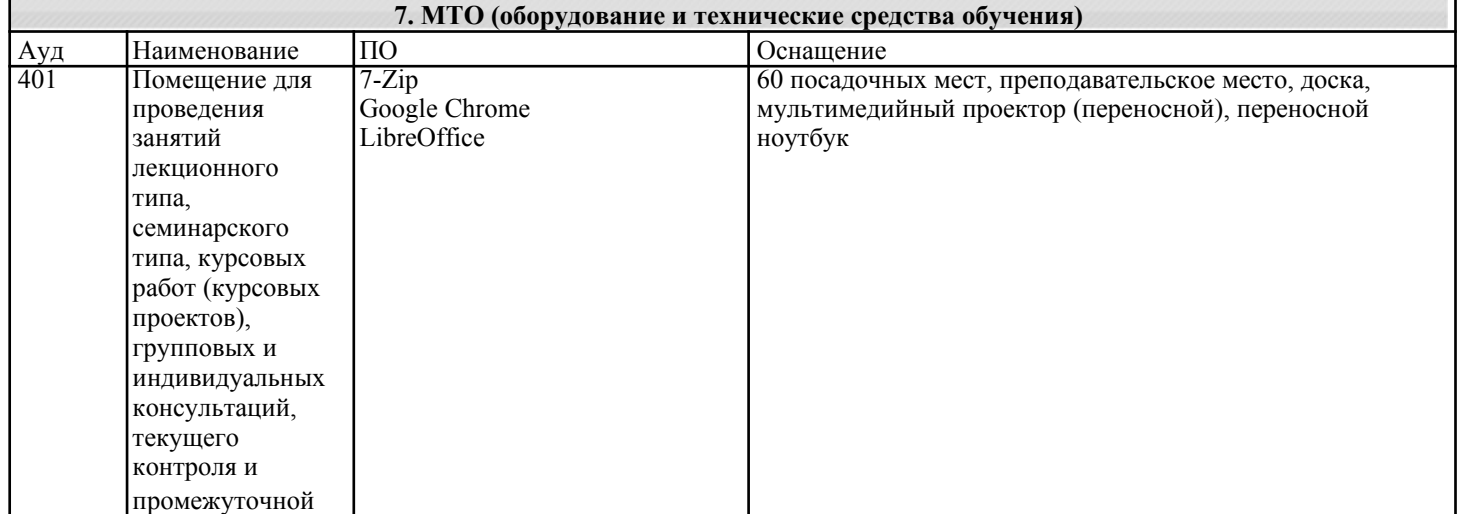

![](_page_11_Picture_275.jpeg)

![](_page_12_Picture_294.jpeg)

![](_page_13_Picture_7.jpeg)

![](_page_14_Picture_264.jpeg)

![](_page_15_Picture_9.jpeg)

![](_page_16_Picture_7.jpeg)

![](_page_17_Picture_38.jpeg)

#### 8. МЕТОДИЧЕСКИЕ УКАЗАНИЯ ДЛЯ ОБУЧАЮЩИХСЯ ПО ОСВОЕНИЮ ДИСЦИПЛИНЫ (МОДУЛЯ)

В соответствии с требованиями ФГОС ВО по направлению подготовки реализация компетентностного подхода предусматривает использование в учебном процессе активных и интерактивных форм проведения занятий (разбор конкретных задач, проведение блиц-опросов, исследовательские работы) в сочетании с внеаудиторной работой с целью формирования и развития профессиональных навыков обучающихся.

Лекционные занятия дополняются практическим занятиями (ПЗ) и различными формами самостоятельной работы обучающихся (СРО) с учебной и научной литературой. В процессе такой работы обучающиеся приобретают навыки анализа и интерпретации текстов по методологии и методике дисциплины.

Учебный материал по дисциплине «Финансовый менеджмент» разделен на логически завершенные части (разделы),

после изучения, которых предусматривается аттестация в форме письменных тестов, контрольных работ.

Работы оцениваются в баллах, сумма которых дает рейтинг каждого обучающегося. В баллах оцениваются не только знания и

навыки обучающихся, но и их творческие возможности: активность, неординарность решений поставленных

проблем. Каждый раздел учебной дисциплины включает обязательные виды работ – ПЗ, различные виды СРО (выполнение домашних заданий по решению задач, подготовка к практическим занятиям).

Формы текущего контроля знаний – опрос, тестирование, решение типовых задач, выполнение контрольных и научно-исследовательских работ, написание рефератов. Форма промежуточной аттестации по дисциплине – зачет. Методические указания для обучающихся по освоению дисциплины размещены в электронной образовательной среде академии.

Организация деятельности обучающихся по видам учебных занятий по дисциплине «Финансовый менеджмент»: 1. Лекция:

- написание конспекта лекций: кратко, схематично, последовательно фиксировать основные положения,

выводы, формулировки, обобщения, отмечать важные мысли, выделять ключевые слова, термины;

- проверка терминов, понятий с помощью энциклопедий, словарей, справочников с выписыванием толкований в тетрадь; - обозначить вопросы, термины, материал, который вызывает трудности, попытаться найти ответ в рекомендуемой литературе, если самостоятельно не удается разобраться в материале, необходимо сформулировать вопрос и задать преподавателю на консультации, на практическом занятии. 2. Практические занятия:

- на первом практическом занятии проводится 10-минутная проверка для входного контроля знаний;

- работа с конспектом лекций, просмотр рекомендуемой литературы, подготовка ответов к контрольным вопросам;

- ответы на вопросы, предлагаемые преподавателем; участие в дискуссиях, круглых столах; выполнение тестовых заданий, решение ситуационных задач.

3. Самостоятельная работа:

-знакомство с основной и дополнительной литературой, включая справочные издания, зарубежные источники; конспект основных положений, терминов, сведений, требующихся для запоминания и являющихся основополагающими в конкретной теме; составление аннотаций к прочитанным литературным источникам и др.; - самостоятельное выполнение заданий, аналогичных предлагаемым на занятиях; использование для

### самопроверки материалов оценочных средств; выполнение домашних заданий по указанию преподавателя.

#### **9. МЕТОДИЧЕСКИЕ УКАЗАНИЯ ОБУЧАЮЩИМСЯ ПО ВЫПОЛНЕНИЮ САМОСТОЯТЕЛЬНОЙ РАБОТЫ**

Самостоятельная работа обучающихся (СРО) в ходе семестра является важной составной частью учебного процесса и необходима для закрепления и углубления знаний, полученных в период сессии на лекциях, практических и интерактивных занятиях, а также для индивидуального изучения дисциплины «Финансовый анализ» в соответствии с программой и рекомендованной литературой.

СРО – планируемая учебная, учебно-исследовательская, научно-исследовательская работа обучающихся, выполняемая во внеаудиторное (аудиторное) время по заданию и при методическом руководстве преподавателя, но без его непосредственного участия (возможно частичное непосредственное участие преподавателя при сохранении ведущей роли обучающихся).

Целью СРО является овладение фундаментальными знаниями, профессиональными умениями и навыками по профилю будущей специальности, опытом творческой, исследовательской деятельности, развитие самостоятельности, ответственности и организованности, творческого подхода к решению проблем учебного и профессионального уровней. Задачи СРО:

1) систематизация и закрепление полученных теоретических знаний и практических умений студентов;

2) углубление и расширение теоретической подготовки;

3) формирование умений использовать нормативную, правовую, справочную документацию и специальную литературу; 4) развитие познавательных способностей и активности студентов;

5) творческой инициативы, самостоятельности, ответственности и организованности; формирование

самостоятельности мышления, способностей к саморазвитию, самосовершенствованию и самореализации; 6) развитие исследовательских умений;

7) использование материала, собранного и полученного в ходе самостоятельных занятий на практических занятиях, при написании курсовых и выпускной квалификационной работ, для эффективной подготовки к итоговым зачетам и экзаменам. Методологическую основу СРО составляет деятельностный подход, при котором цели обучения ориентированы на формирование умений решать типовые и нетиповые задачи, т. е. на реальные ситуации, в которых студентам надо проявить знание конкретной дисциплины.

Самостоятельная работа выполняется в виде подготовки домашнего задания или сообщения по отдельным вопросам, написание и защита научно-исследовательского проекта.

Основными формами самостоятельной работы обучающихся без участия преподавателей являются: - формирование и усвоение содержания конспекта лекций на базе рекомендованной лектором учебной литературы, включая информационные образовательные ресурсы (электронные учебники, электронные библиотеки и др.); - написание рефератов, эссе; подготовка к практическим занятиям (подготовка сообщений, докладов, заданий); - составление аннотированного списка статей из соответствующих журналов по отраслям знаний; - овладение обучающимися конкретных учебных тем, вынесенных на самостоятельное изучение; подбор материала, который может быть использован для написания рефератов; - подготовка презентаций; составление глоссария, кроссворда по конкретной теме;

- подготовка к занятиям, проводимым с использованием активных форм обучения (круглые столы, диспуты, деловые игры); - анализ деловых ситуаций (мини-кейсов).

Границы между этими видами работ относительны, а сами виды самостоятельной работы пересекаются. Контроль качества выполнения домашней (самостоятельной) работы может осуществляться с помощью устного опроса на лекциях или практических занятиях, обсуждения подготовленных научно-исследовательских работ, проведения

тестирования. Устные формы контроля помогут оценить владение обучающимся жанрами научной речи (дискуссия, диспут, сообщение, доклад и др.), в которых раскрывается умение обучающихся передать нужную информацию, грамотно использовать языковые средства, а также ораторские приемы для контакта с аудиторией. Письменные работы позволяют оценить владение источниками, научным стилем изложения, для которого характерны: логичность, точность терминологии, обобщенность и отвлеченность.